# pg\_hint\_plan

get the right plan without surprises

Amit Chauhan Principal Solutions Engineer

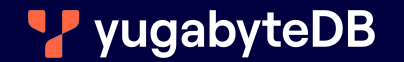

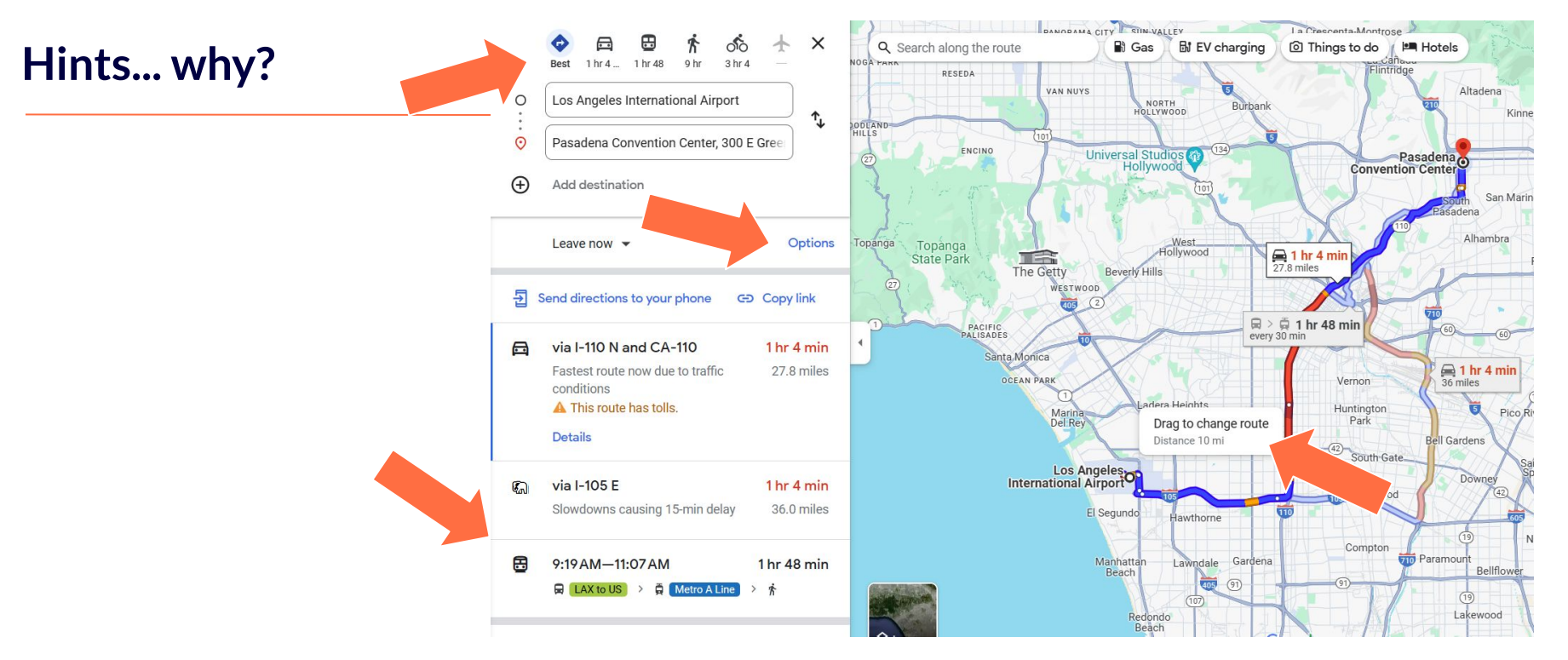

Would it make sense to provide Google Maps without the choice of travel mode, route options, drag to change route?

# SQL is a declarative language

the query planner generates the procedural code to access data

 $\blacktriangleright$  You may want to understand its choices **The You may want to workaround bad choices The You may know your data better, want stable plans...** 

4

# A harmless extension that has never been accepted in PG

# Install [pg\\_hint\\_plan](https://dev.to/yugabyte/build-a-postgresql-docker-image-with-pghintplan-and-pgstatstatements-46pa) ( NTT OSS)

FROM docker.io/postgres:14

ADD

https://github.com/ossc-db/pg\_hint\_plan/releases/download/ /REL14\_1\_4\_0/pg\_hint\_plan14-1.4-1.el8.x86\_64. RUN apt-get update  $-y$ ; apt-get install -y alien  $\sqrt{a}$ lien ./pg hint plan\*.rpm ; dpkg -i pg-hint-plan\*.de

5

### Postgres Optimizer

- PostgreSQL uses a cost-based optimizer, which utilizes data statistics, not static rules.
- The planner (optimizer) estimates costs of each possible execution plans for a SQL statement then the execution plan with the lowest cost is executed.
- The planner does its best to select the best execution plan, but is not always perfect, since it doesn't take into account some of the data properties or correlations between columns.
- pg\_hint\_plan makes it possible to tweak PostgreSQL execution plans using "hints" in SQL comments, as of  $/*+$  SeqScan(a)  $*/$ .

Because SQL is declarative, hints are not SQL -> comments /\*+ Leading ( (...) ) NestLoop(...) IndexScan(...) Set(...) Rows(...) Parallel(...) \*/ select ... ; insert... ; prepare... ; explain .

Easy, if you understand that you rarely need a single hint

7

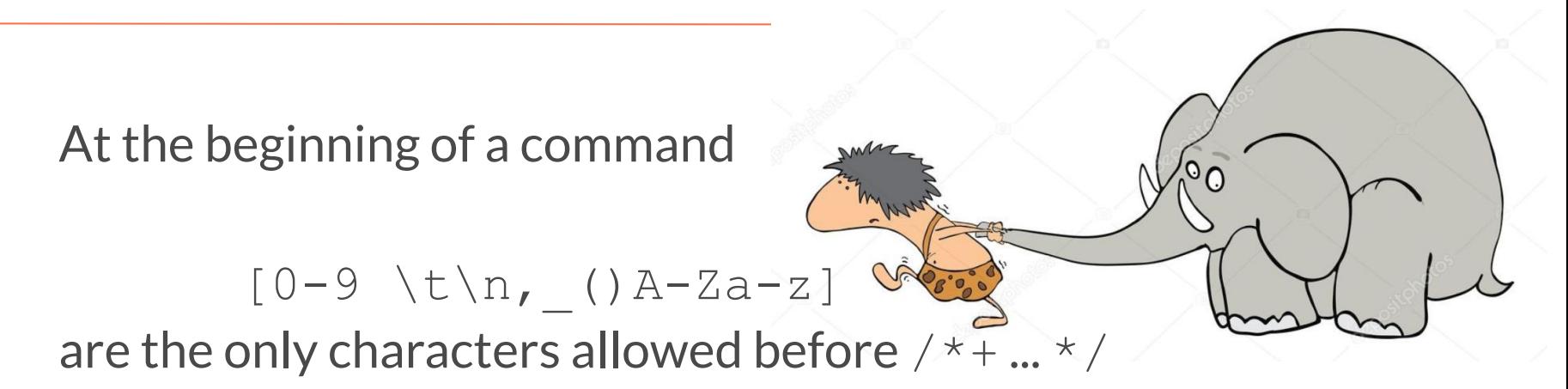

- Syntax errors stop parsing, no nested comment, no  $--$
- In the PREPARE, not the EXECUTE
- $\bullet$  **A** with multi-statement commands ; ; ; \; \; \;

in SQL in psql

### Hints reference tables and subqueries by their aliases

Many hints have a reference to tables

- by their alias (visible in execution plan)
- case sensitive (even with no quotes)
- Lists are not ordered:

head trunk body tusks

HashJoin(a b c) = HashJoin(c a b)

● Nested Pairs are ordered:

Leading  $(a(b c))$   $!=$  Leading  $((a b)c))$ 

9

### Hints reference indexes by their name (be careful if you rename them!)

```
A bad name ignore all indexes 
postgres=# /*+ IndexScan (accounts accounts email) */ explain select * from accounts
           where user id=7;
                                    QUERY PLAN 
                     -------------------------------------------------------------------------------
 Seq Scan on accounts (cost=10000000000.00..10000000011.25 rows=1 width=520)
postgres=# /*+ IndexScan (accounts) */ explain select * from accounts where user id=7;
                                       QUERY PLAN 
-------------------------------------------------------------------------------------
 Index Scan using accounts email idx on accounts (cost=0.14..8.16 rows=1 width=520)
postgres=# /*+*/ explain select * from accounts where user id=7;
                                          QUERY PLAN 
------------------------------------------------------------------------------------------
 Index Only Scan using accounts_email_idx on accounts (cost=0.14..8.16 rows=1 width=520)
```
By default: INFO: pg hint plan: hint syntax error More info in the log (on or verbose):

set pg hint plan.debug print=verbose;

To the client (pg hint plan.message level defaults to log): set client min messages = log;

## Hints do not force anything

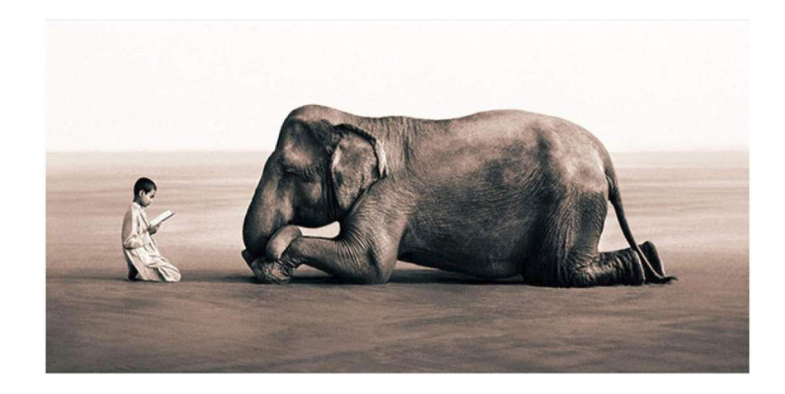

# It can sets high cost for the unwanted access paths Is evaluated during the query planning process

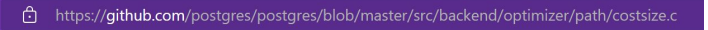

131 Cost disable  $cost = 1.0e10$ ;

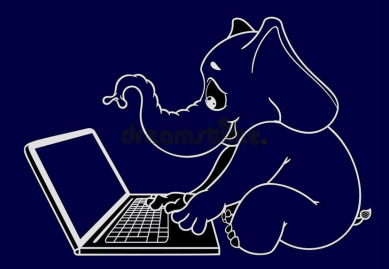

Demo:

Scan Method (Specify Indexes, Index list)

Join Methods

Join Order

**Setting Work Mem** 

Setting GUC Planner

### YugabyteDB

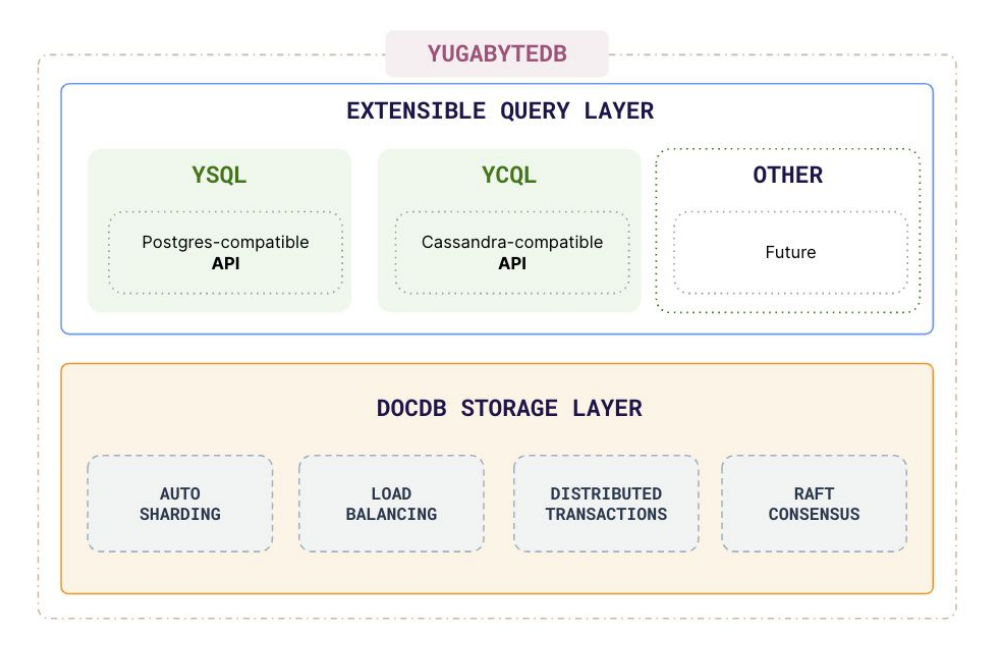

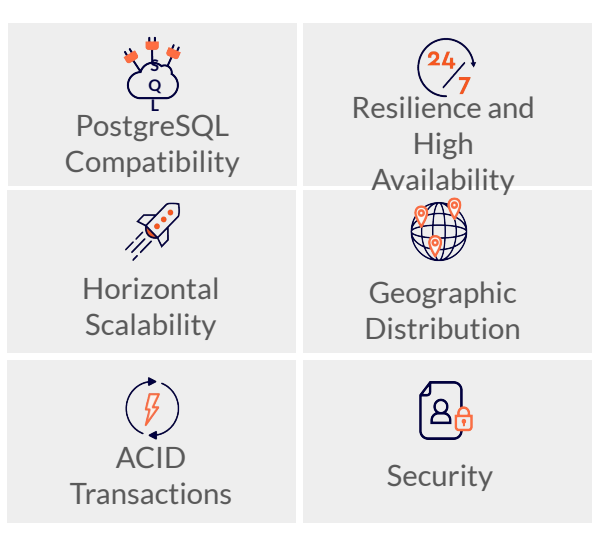

### Postgres query planner

- The task of the *planner/optimizer* is to create an optimal execution plan
- Sample table

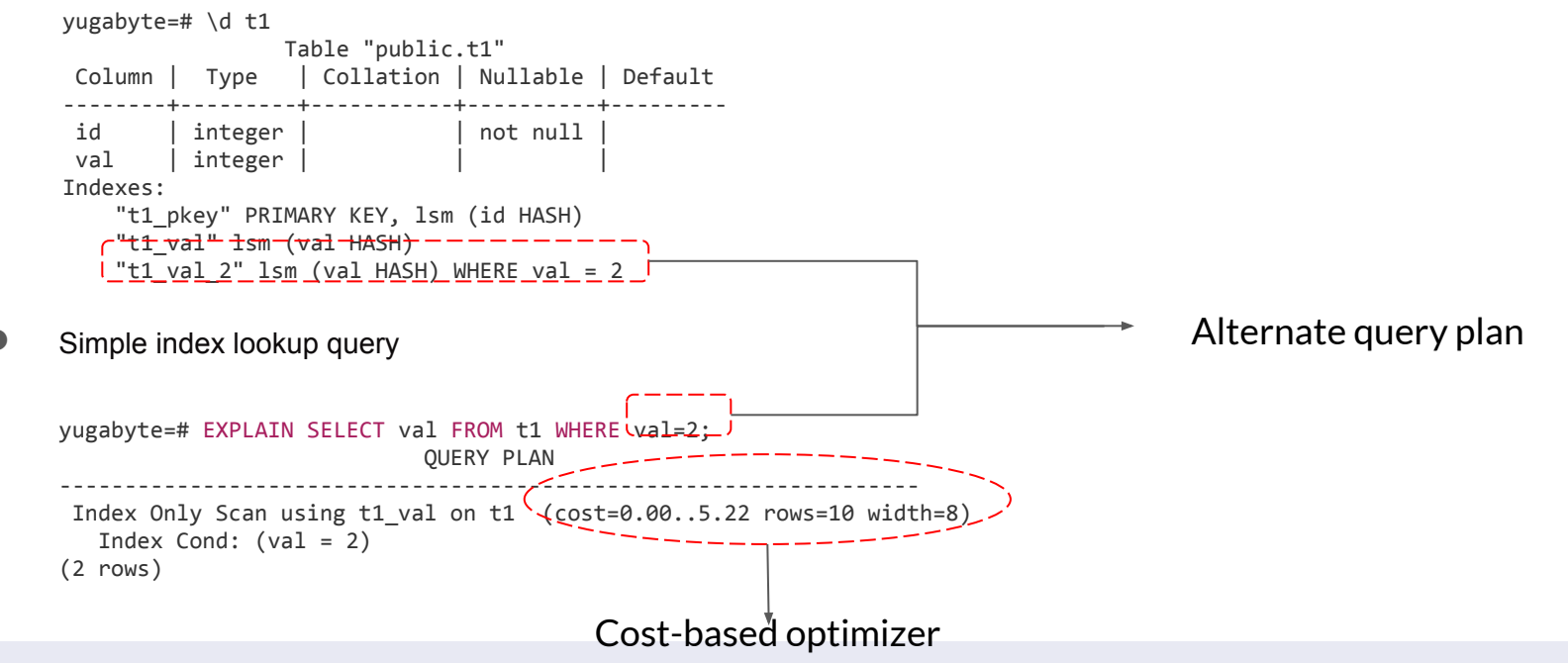

#### vugabyteDB

### pg hint plan PostgreSQL extension

- $\bullet$  pg hint plan extension allows users to provide hints to the planner in order to control the execution plan of a query
- Hinting phrases of a special form present in SQL statements
- Begins with the character sequence "/\*+" and ends with "\*/"
- Sample table

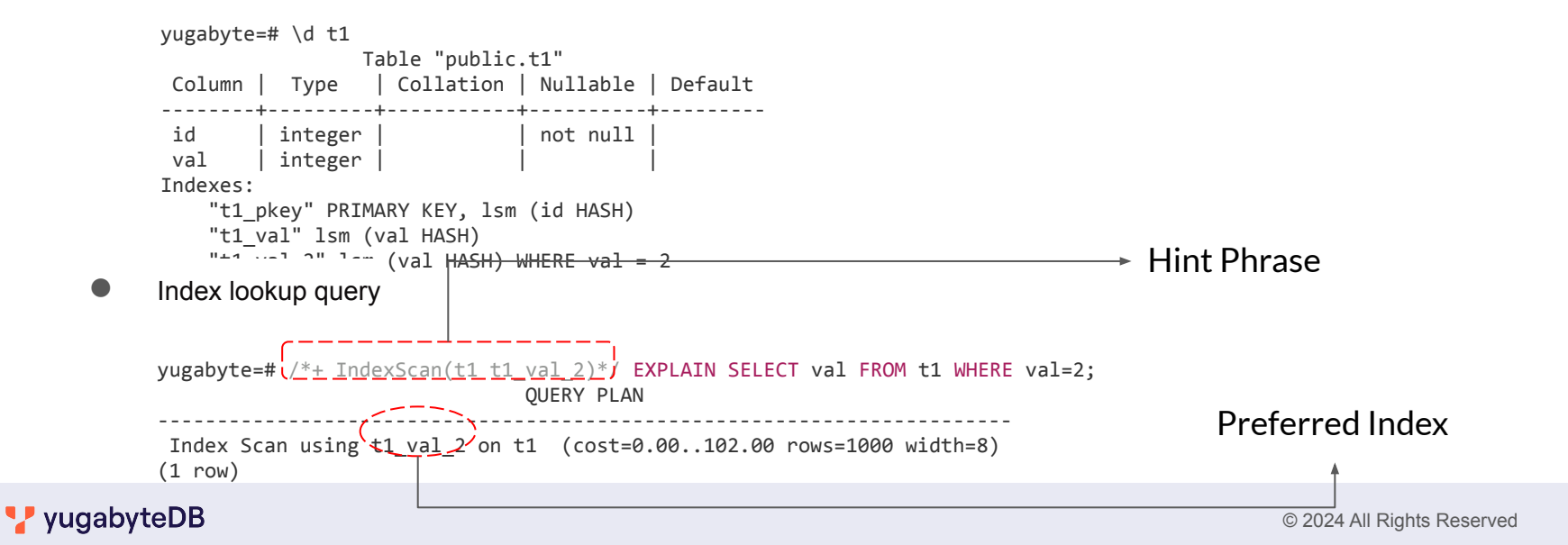

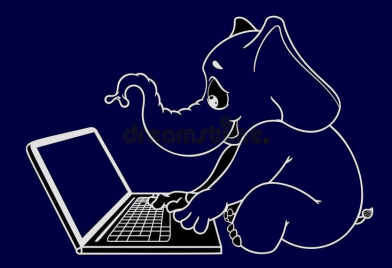

pg\_hint\_plan features

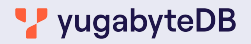

pg\_hint\_plan's features can be leveraged to control

- 1. Scan Methods (Index selection)
- 2. Join Methods (Nested Loop/Hash/Merge…)
- 3. Joining Order

In a similar fashion, users can leverage pg\_hint\_plan

- 4. To configure postgres working memory
- 5. To set GUC planner method config knobs at statement level

pg\_hint\_plan has features to help queries pick hints without adding comments

### 6. Hint tables

### Scan methods

Enforce the scanning method on tables when specified along with appropriate hint phrases.

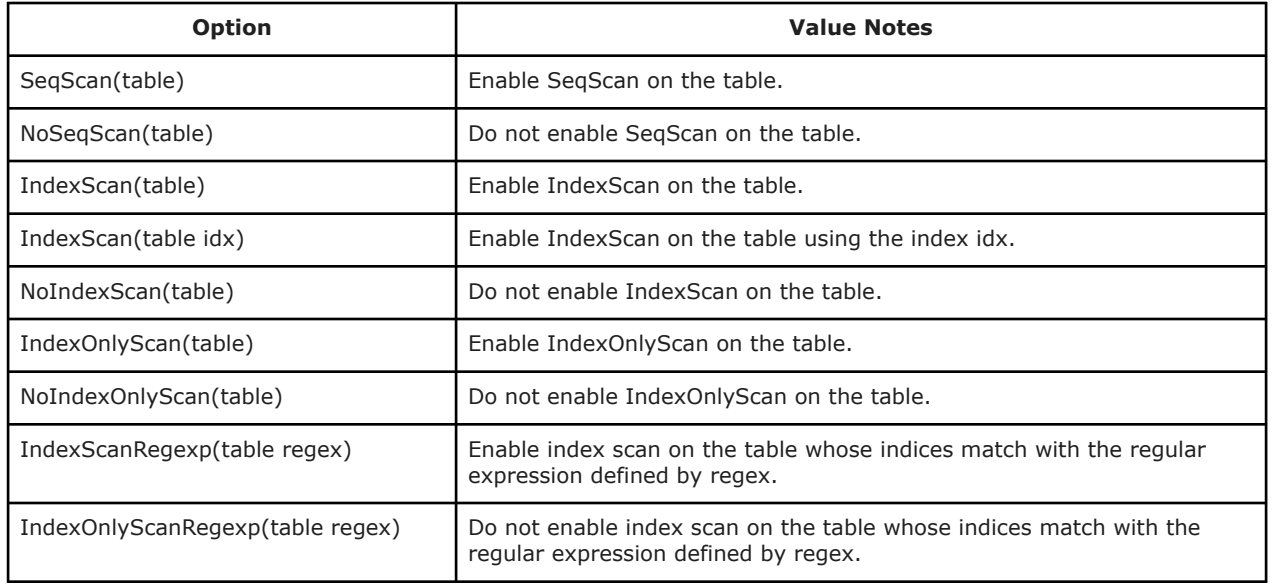

#### Table "public.t1"

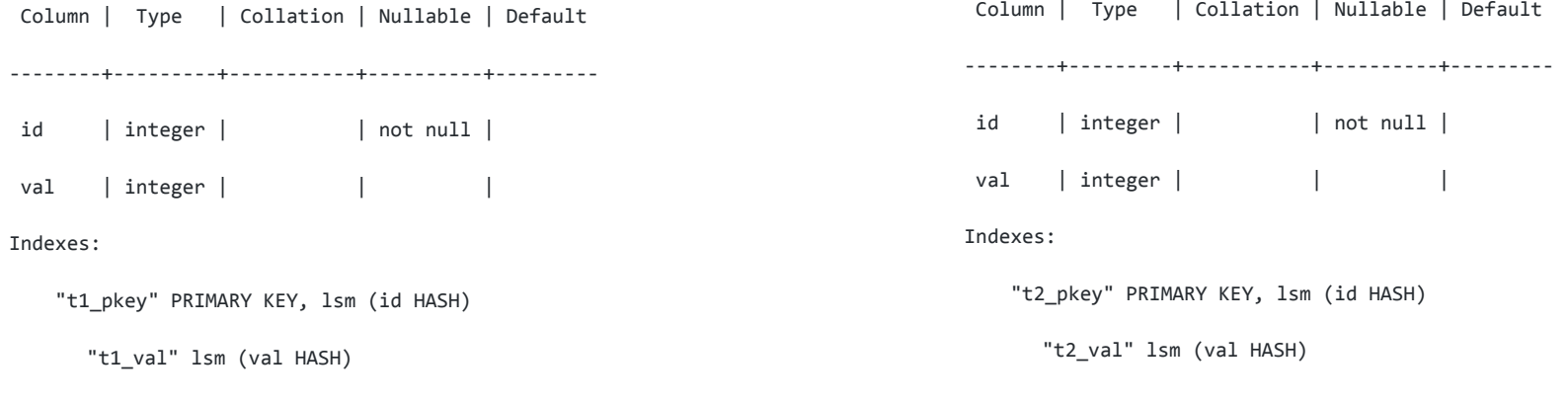

10,000 ROWS

1000 ROWS

Table "public.t2"

### Scan methods (example)

#### Example 1

```
yugabyte=# /*+SeqScan(t2)*/EXPLAIN (COSTS false) SELECT * FROM t1, t2 WHERE t1.id = 
t2.id;
```
QUERY PLAN

Nested Loop

- -> Seq Scan on t2
- -> Index Scan using t1\_pkey on t1 Index Cond: (id = t2.id)

--------------------------------------

(4 rows)

#### Example 2

```
yugabyte=# /*+SeqScan(t1)IndexScan(t2)*/
yugabyte-# EXPLAIN (COSTS false) SELECT * FROM t1, t2 WHERE
t1.id = t2.id:
```
QUERY PLAN

--------------------------------------

#### Nested Loop

- -> Seq Scan on t1
- -> Index Scan using t2\_pkey on t2 Index Cond: (id = t1.id)

(4 rows)

#### vugabyteDB

```
Example 3
yugabyte=# /*+NoIndexScan(t1)*/
yugabyte-# EXPLAIN (COSTS false) SELECT * FROM t1, t2 WHERE t1.id = 
t2.id;
```
QUERY PLAN

--------------------------------------

#### Nested Loop

- -> Seq Scan on t1
- -> Index Scan using t2\_pkey on t2 Index Cond: (id = t1.id)

(4 rows)

### Scan methods (Specifying Indexes example)

#### Table "public.t3"

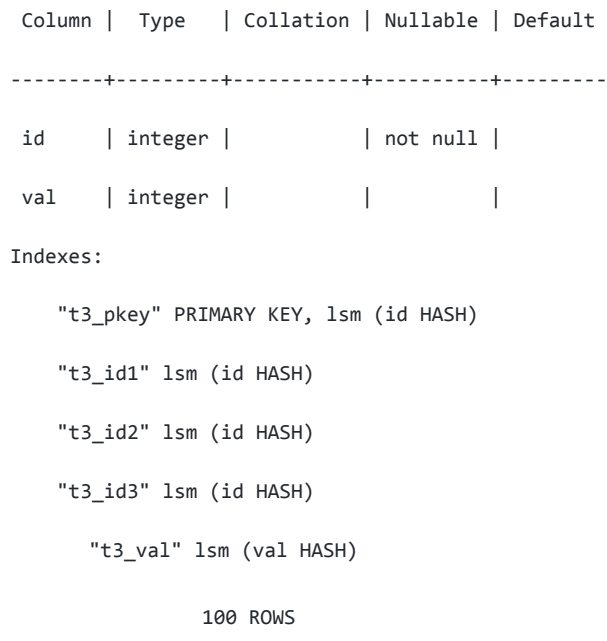

### Scan methods (Specifying Indexes example)

```
Baseline Query 
yugabyte=# EXPLAIN (COSTS false) SELECT * FROM t3 
WHERE t3.id = 1; QUERY PLAN
--------------------------------
  Index Scan using t3_pkey on t3
   Index Cond: (id = 1)(2 rows)
```

```
Baseline Query 
yugabyte=# EXPLAIN (COSTS false) SELECT * FROM t3 
yugabyte=# /*+IndexScan(t3 t3_id2)*/
WHERE t3.id = 1; QUERY PLAN
 --------------------------------
  Index Scan using t3_pkey on t3
    Index Cond: (id = 1)
(2 rows)
```

```
t3_id2 Index 
yugabyte-# EXPLAIN (COSTS false) SELECT * FROM t3 
WHERE t3.id = 1; QUERY PLAN
-------------------------------
  Index Scan using t3_id2 on t3
    Index Cond: (id = 1)
(2 rows)
```

```
Baseline Query 
yugabyte=# EXPLAIN (COSTS false) SELECT * FROM t3 
yugabyte=# /*+IndexScan(t3 no_exist)*/
WHERE t3.id = 1; QUERY PLAN
 --------------------------------
  Index Scan using t3_pkey on t3
    Index Cond: (id = 1)
(2 rows)
                                                     no_exist Index 
                                                     yugabyte-# EXPLAIN (COSTS false) SELECT * FROM t3 
                                                     WHERE t3.id = 1; QUERY PLAN
                                                      --------------------
                                                        Seq Scan on t3
                                                        Filter: (id = 1)(2 rows)
```
### Scan methods (Index list example)

```
<code>"t3_val_4" lsm (val HASH)</code> <code>WHERE val</code> = ^{\circ}4^{\circ}all Rights Reserved
yugabyte=# \d t3
                   Table "public.t3"
  Column | Type | Collation | Nullable | 
Default
--------+---------+-----------+----------+---
------
  id | integer | | not null |
val | integer | | |
Indexes:
    "t3 pkey" PRIMARY KEY, lsm (id HASH)
    "t3 val" lsm (val HASH)
    "t3 val 2" lsm (val HASH) WHERE val = 2
    "t3 val 3" lsm (val HASH) WHERE val = 3
```
vugabyteDB

### Scan methods (Index list example)

```
yugabyte=# EXPLAIN (COSTS false) SELECT val FROM t3 WHERE t3.val = 1;
              QUERY PLAN
   ------------------------------------
  Index Only Scan using t3_val on t3
   Index Cond: (va1 = 1)(2 rows)
yugabyte=# EXPLAIN (COSTS false) SELECT val FROM t3 WHERE t3.val = 2;
              QUERY PLAN
 ------------------------------------
  Index Only Scan using t3_val on t3
    Index Cond: (val = 1)
(2 rows)
yugabyte=# EXPLAIN (COSTS false) SELECT val FROM t3 WHERE t3.val = 3;
              QUERY PLAN
   ------------------------------------
  Index Only Scan using t3_val on t3
    Index Cond: (val = 3)
(2 rows)
yugabyte=# EXPLAIN (COSTS false) SELECT val FROM t3 WHERE t3.val = 4;
              QUERY PLAN
    ------------------------------------
  Index Only Scan using t3_val on t3
   Index Cond: (val = 4)
```
(2 rows)

**V** yugabyteDB

```
yugabyte=# /*+IndexScan(t3 t3 val 2 t3 val 3 t3 val 4)*/EXPLAIN (COSTS false) SELECT * FROM t3 WHERE t3.val = 1;
     QUERY PLAN
---------------------
 Seq Scan on t3
  Filter: (val = 1)
(2 rows)
yugabyte=# /*+IndexScan(t3 t3 val 2 t3 val 3 t3 val 4)*/EXPLAIN (COSTS false) SELECT * FROM t3 WHERE t3.val = 2;
           QUERY PLAN
---------------------------------
 Index Scan using t3_val_2 on t3
(1 row)yugabyte=# /*+IndexScan(t3 t3 val 2 t3 val 3 t3 val 4)*/EXPLAIN (COSTS false) SELECT val FROM t3 WHERE t3.val = 4;
           QUERY PLAN
---------------------------------
yugabyte=# /*+IndexScan(t3 t3 val 2 t3 val 3 t3 val 4)*/EXPLAIN (COSTS false) SELECT val FROM t3 WHERE t3.val = 3;
           QUERY PLAN
  ---------------------------------
 Index Scan using t3_val_3 on t3
(1 row)
```
 Index Scan using t3\_val\_4 on t3 (1 row)

### Scan methods (Index list example)

```
yugabyte=# EXPLAIN (COSTS false) SELECT count(*) FROM t3 WHERE t3.val = 2;
              QUERY PLAN
   ------------------------------------
 Aggregate
   -> Index Only Scan using t3 val on t3
          Index Cond: (val = 2)
(3 rows)
yugabyte=# EXPLAIN (COSTS false) SELECT count(*) FROM t3 WHERE t3.val = 3;
              QUERY PLAN
  ------------------------------------
  Aggregate
   -> Index Only Scan using t3 val on t3
         Index Cond: (va1 = 3)(3 rows)
yugabyte=# EXPLAIN (COSTS false) SELECT count(*) FROM t3 WHERE t3.val = 4;
              QUERY PLAN
------------------------------------
 Aggregate
   -> Index Only Scan using t3 val on t3
         Index Cond: (va1 = 4)(3 rows)
```

```
yugabyte=# /*+IndexScan(t3 t3_val_2 t3_val_3 t3_val_4)*/
EXPLAIN (COSTS false) SELECT count(*) FROM t3 WHERE t3.val = 2;
               QUERY PLAN
  ---------------------------------------
```

```
 Aggregate
   -> Index Scan using t3 val 2 on t3
(2 rows)
```

```
yugabyte=# /*+IndexScan(t3 t3 val 2 t3 val 3 t3 val 4)*/EXPLAIN (COSTS false) SELECT count(*) FROM t3 WHERE t3.val = 3;
               QUERY PLAN
```

```
---------------------------------------
```

```
 Aggregate
   -> Index Scan using t3_val_3 on t3
(2 rows)
```

```
yugabyte=# /*+IndexScan(t3 t3 val 2 t3 val 3 t3 val 4)*/EXPLAIN (COSTS false) SELECT count(*) FROM t3 WHERE t3.val = 4;
               QUERY PLAN
 ---------------------------------------
 Aggregate
```

```
-> Index Scan using t3 val 4 on t3
(2 rows)
```
#### vugabyteDB

### Join methods

Enforces the join methods for SQL statements.

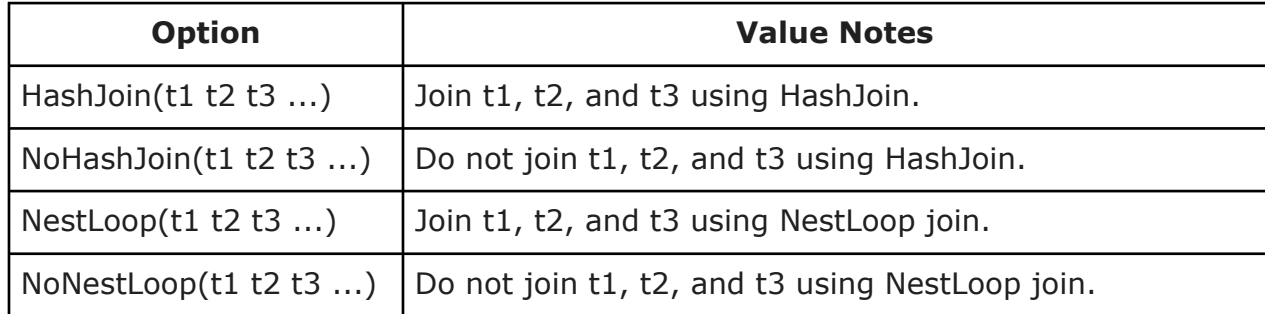

#### Table "public.t1"

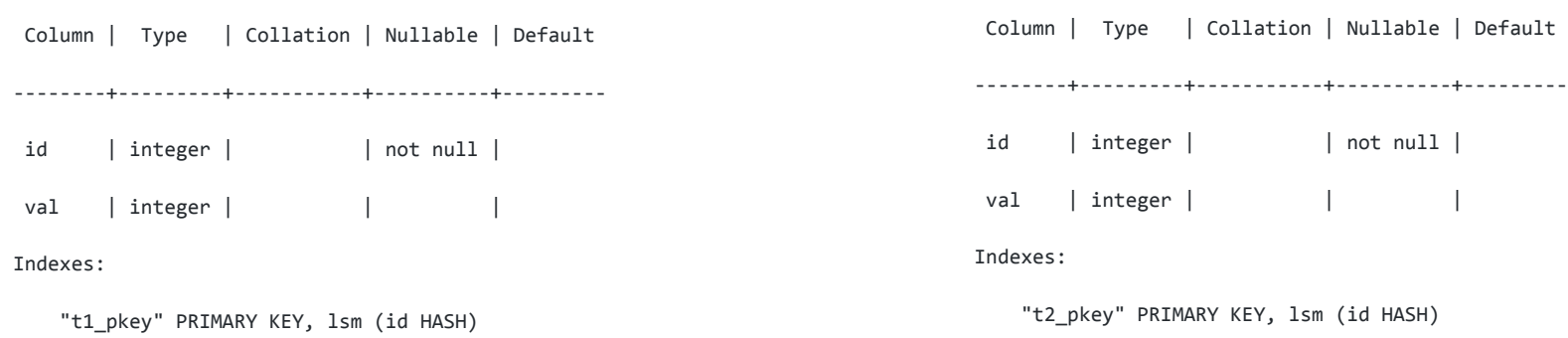

10,000 ROWS 1000 ROWS

Table "public.t2"

### Join methods (example)

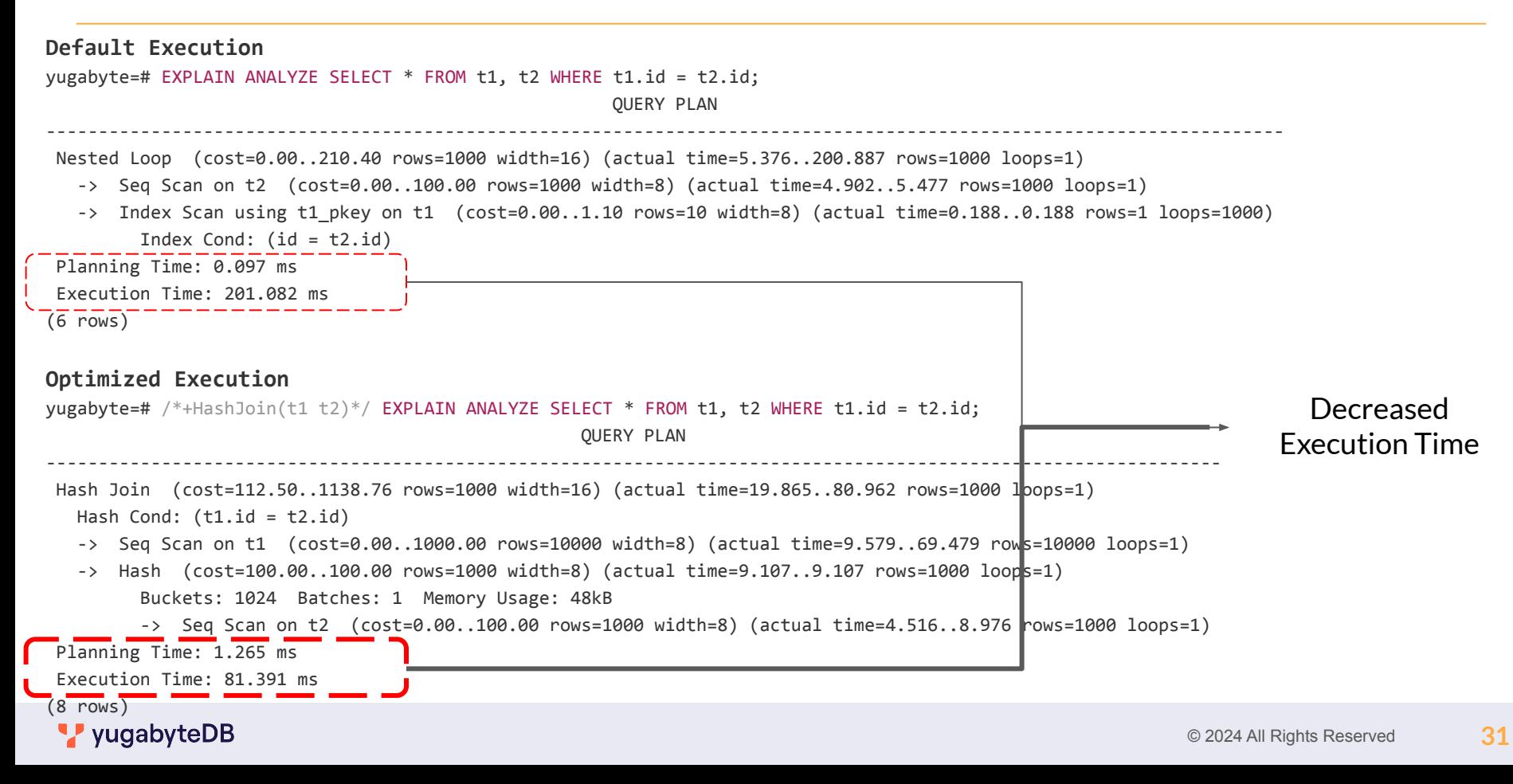

```
Example 1
yugabyte=# /*+NestLoop(t2 t3 t1) SeqScan(t3) SeqScan(t2)*/ EXPLAIN (COSTS false) SELECT *
FROM t1, t2, t3 WHERE t1.id = t2.id AND t1.id = t3.id;
                QUERY PLAN
                        --------------------------------------
  Nested Loop
    -> Hash Join
         Hash Cond: (t2.id = t3.id) -> Seq Scan on t2
          -> Hash
                 -> Seq Scan on t3
   -> Index Scan using t1 pkey on t1
          Index Cond: (id = t2.id)
(8 rows)
```
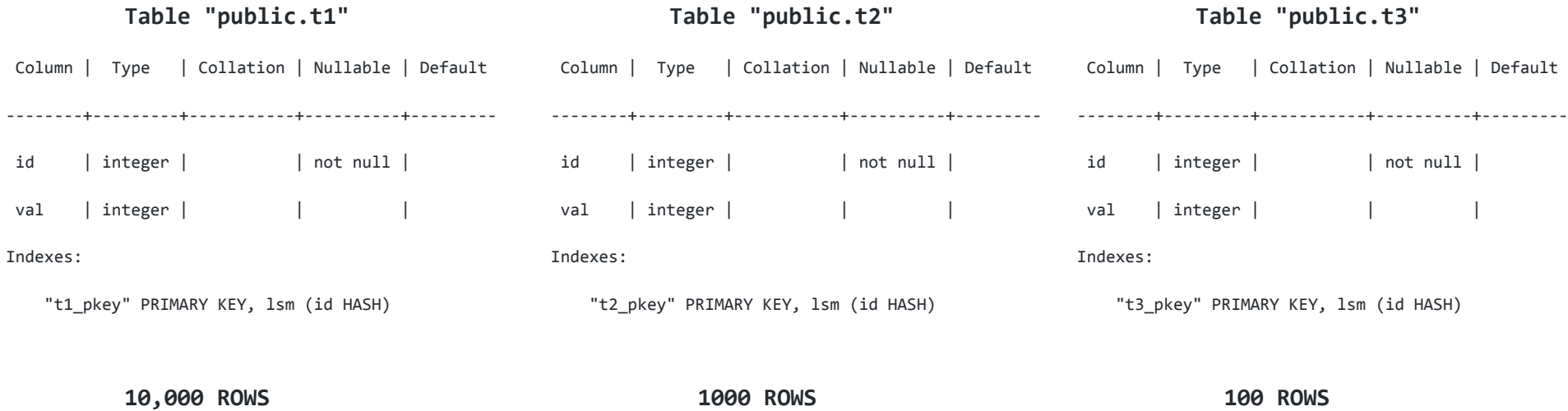

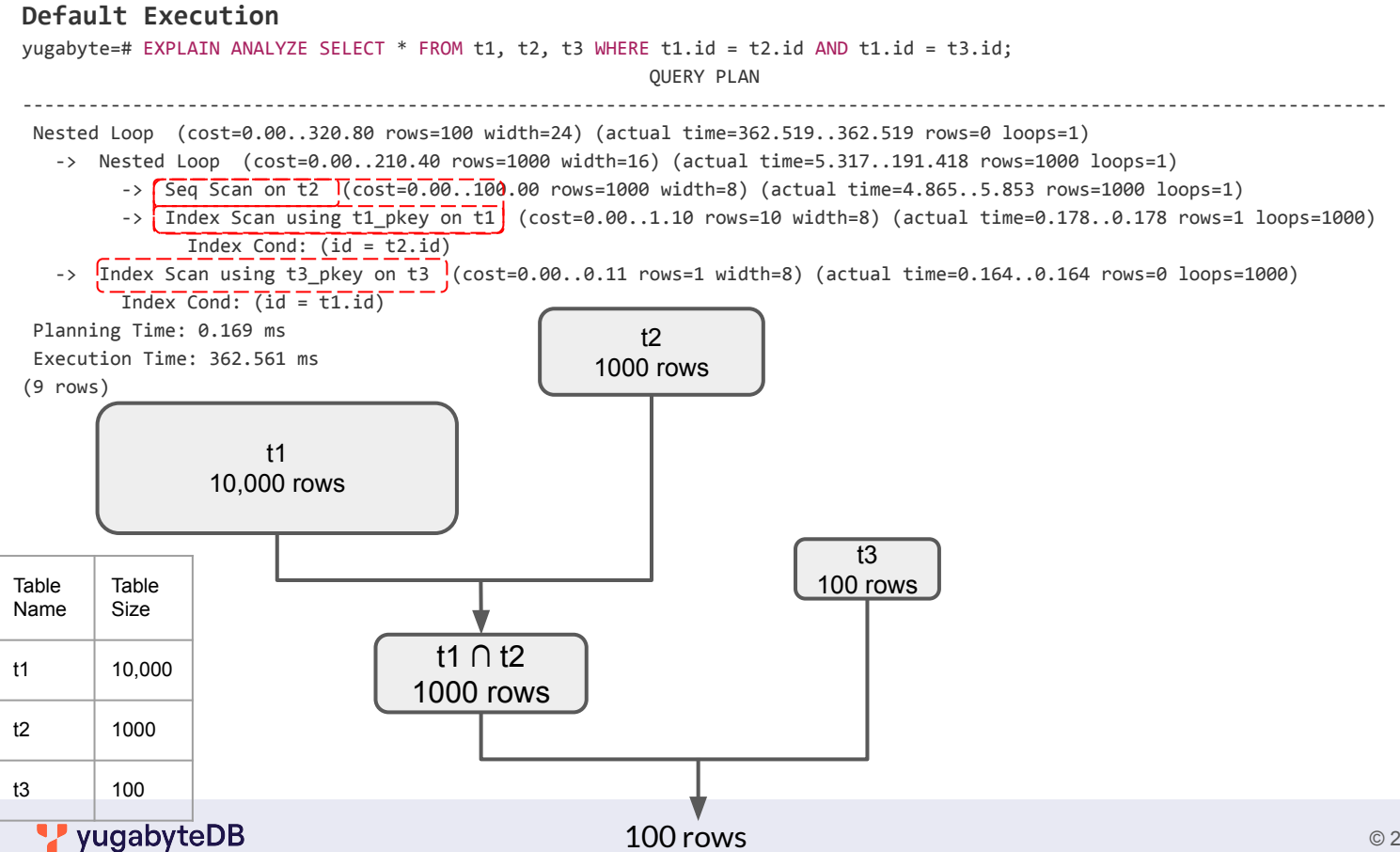

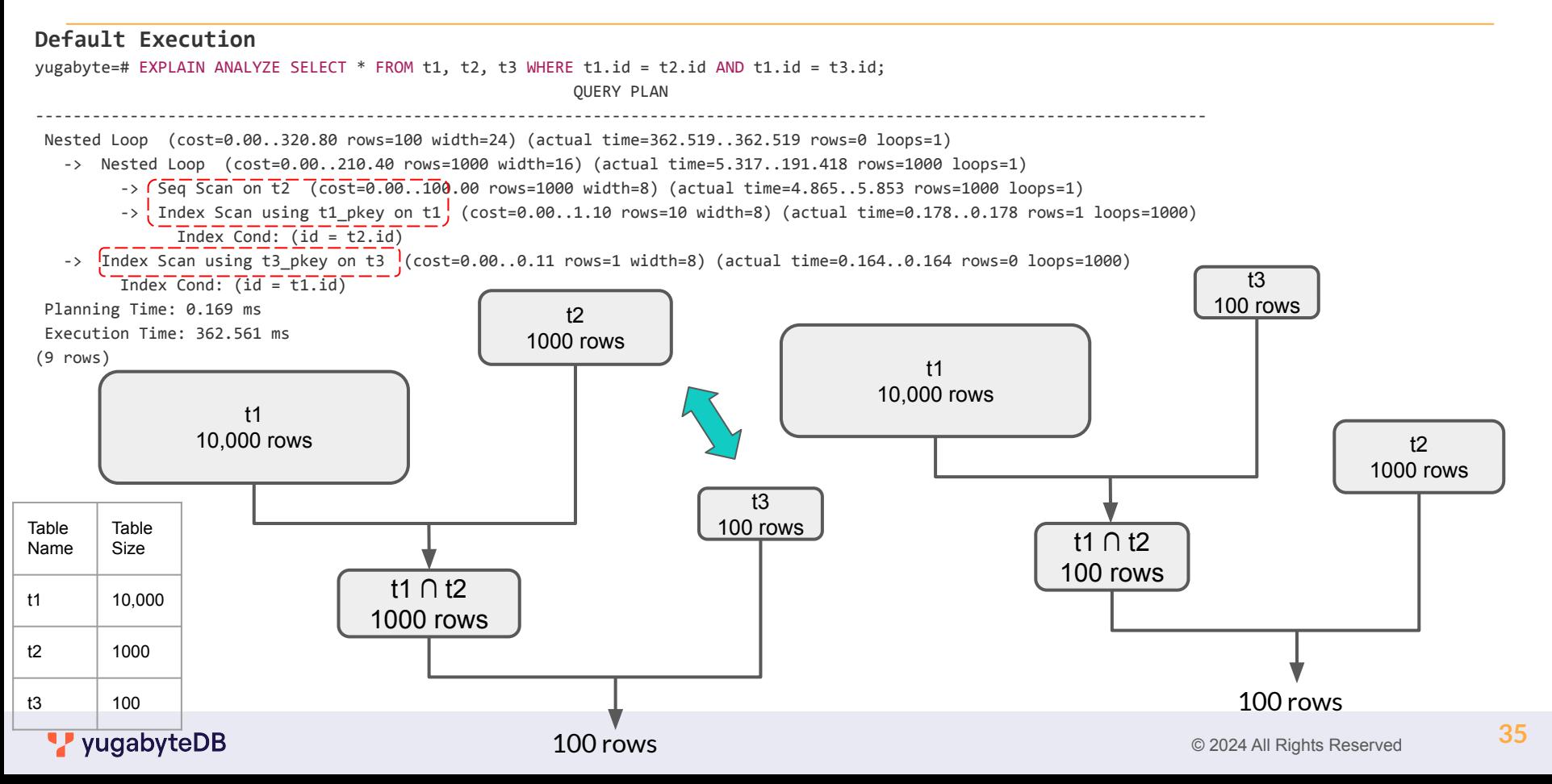

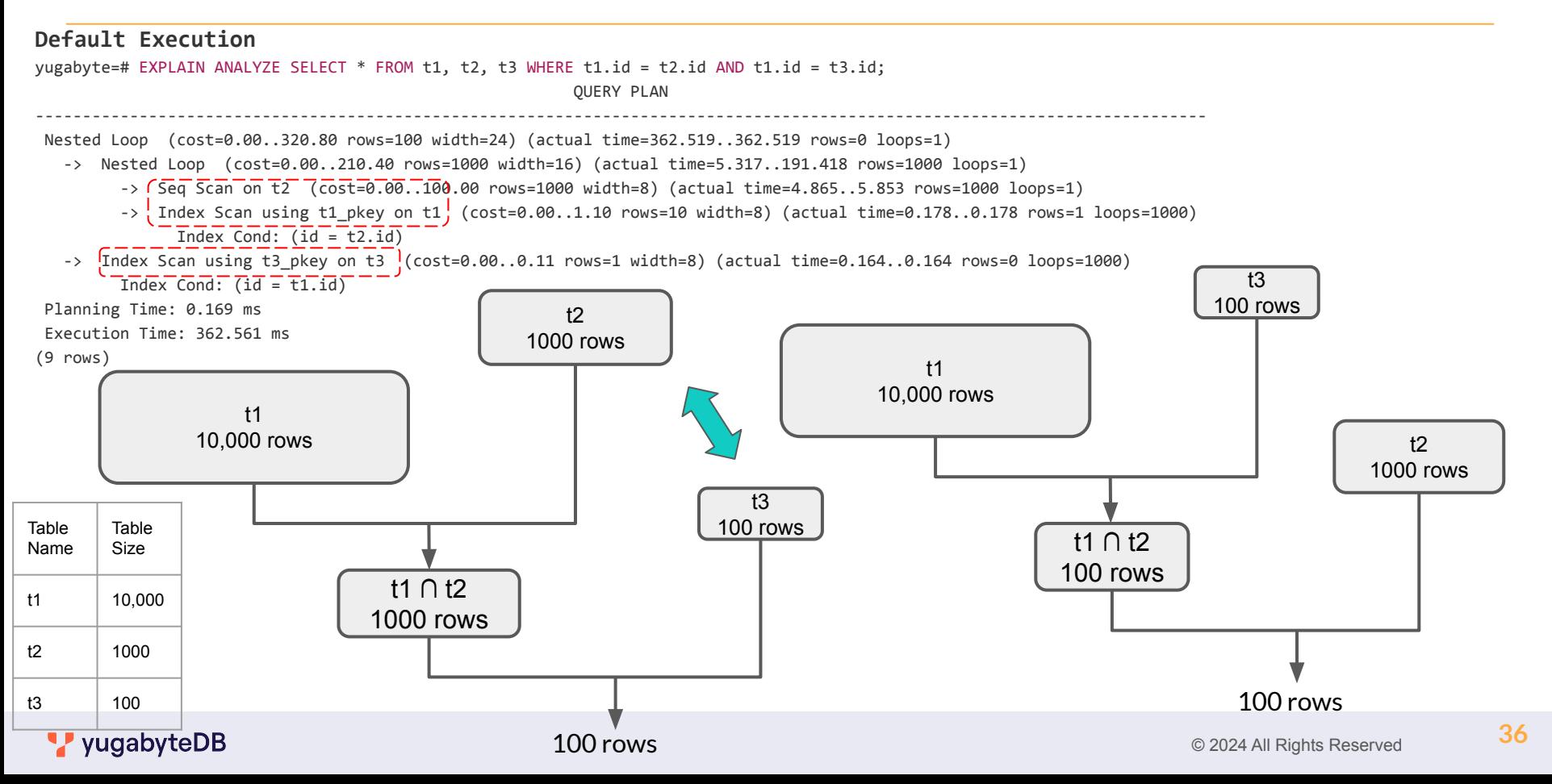

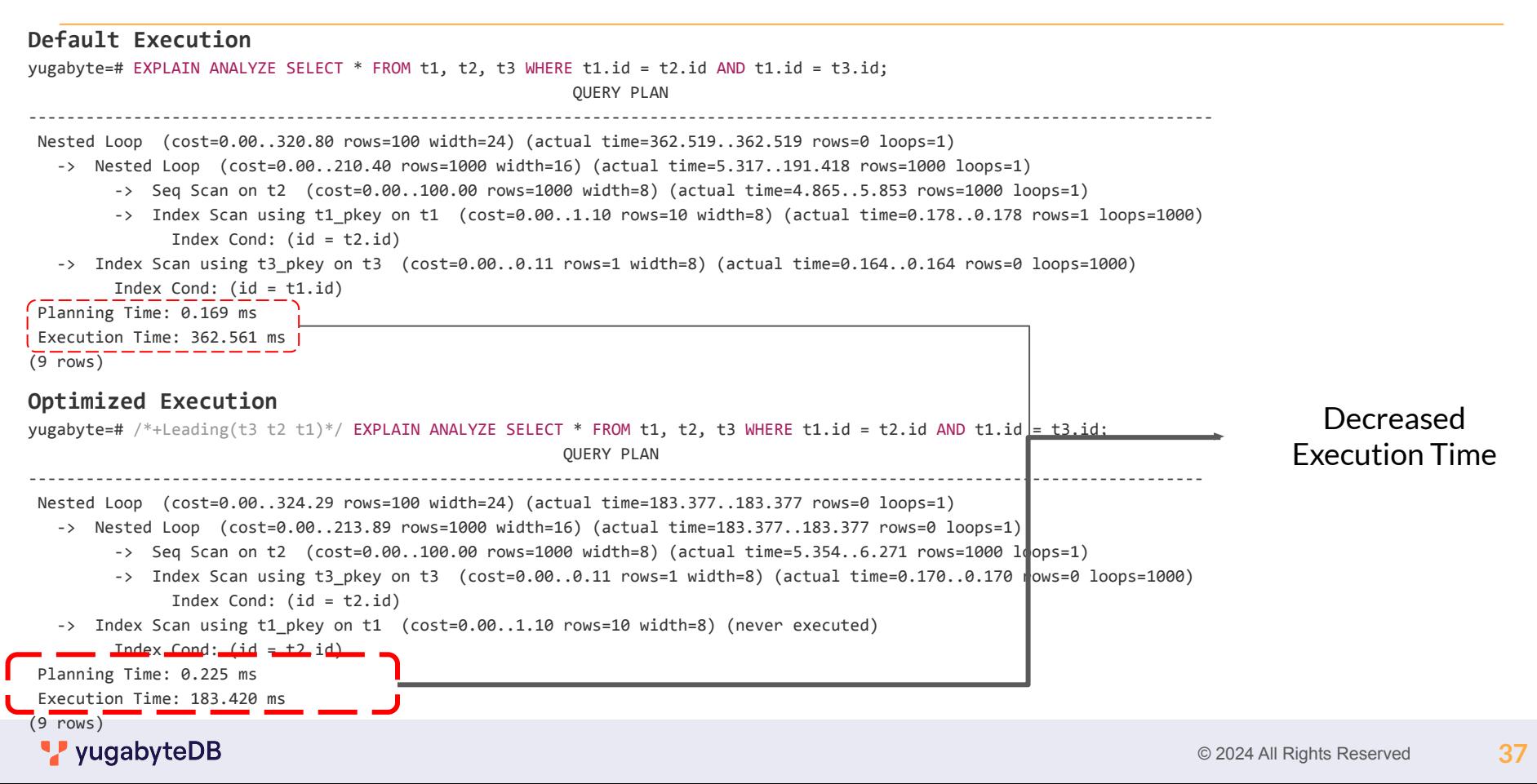

```
Example 1
yugabyte=# /*+Leading(t1 t2 t3)*/EXPLAIN (COSTS false) SELECT * FROM t1, t2, t3 
WHERE t1.id = t2.id AND t1.id = t3.id;
                  QUERY PLAN
--------------------------------------------
 Nested Loop
    -> Nested Loop
          -> Seq Scan on t1
         -> Index Scan using t2 pkey on t2
                Index Cond: (id = t1.id)
   -> Index Scan using t3 pkey on t3
          Index Cond: (id = t1.id)
(7 rows)
```

```
Example 2
yugabyte=# /*+Leading(t2 t3 t1)*/EXPLAIN (COSTS false) SELECT * FROM t1, t2, t3 WHERE
t1.id = t2.id AND t1.id = t3.id;
                   QUERY PLAN
                             --------------------------------------------
 Nested Loop
    -> Nested Loop
           -> Seq Scan on t2
          -> Index Scan using t3 pkey on t3
                 Index Cond: (id = t2.id)
   -> Index Scan using t1 pkey on t1
          Index Cond: (id = t2.id)
(7 rows)
```
### Setting work mem (example)

```
Example 1
yugabyte=# /*+Set(work mem "1MB")*/
EXPLAIN (COSTS false) SELECT * FROM t1, t2 WHERE t1.id = t2.id;
               QUERY PLAN
                --------------------------------------
Nested Loop
    -> Seq Scan on t1
    -> Index Scan using t2_pkey on t2
          Index Cond: (id = t1.id)
(4 rows)
```
### Setting GUC planner method config (example)

```
Example 1
yugabyte=# /*+Set(enable indexscan off)*/EXPLAIN (COSTS false) SELECT * FROM t1, t2 WHERE t1.id = t2.id; 
           QUERY PLAN
  ------------------------------
Hash Join
  Hash Cond: (t1.id = t2.id) -> Seq Scan on t1
    -> Hash
          -> Seq Scan on t2
(5 rows)
```
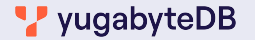

### Setting GUC planner method config (example)

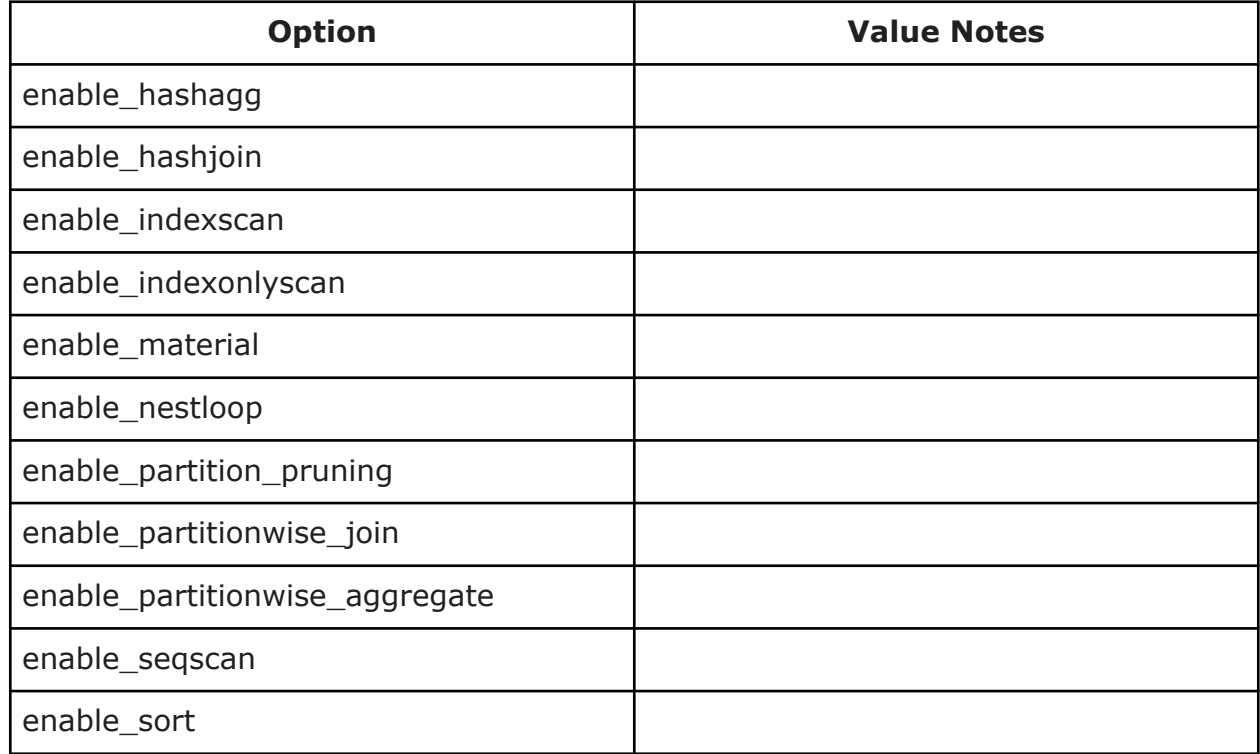

### Hint Tables

- Adding comments to every query becomes cumbersome
- Group similar type of queries and enable pg\_hint\_plan
- Grouping information is stored in a table called hint plan.hints

- Adding comments to every query becomes cumbersome
- Group similar type of queries and enable pg\_hint\_plan
- Grouping information is stored in a table called

```
h<sup>i</sup>nt plan.hints
 yugabyte=# EXPLAIN (COSTS false) SELECT * FROM t1, t2 WHERE t1.id = 
                 QUERY PLAN
                           --------------------------------------
   Nested Loop
      -> Seq Scan on t2
     -> Index Scan using t1 pkey on t1
            Index Cond: (id = t2.id)
 (4 rows)
```
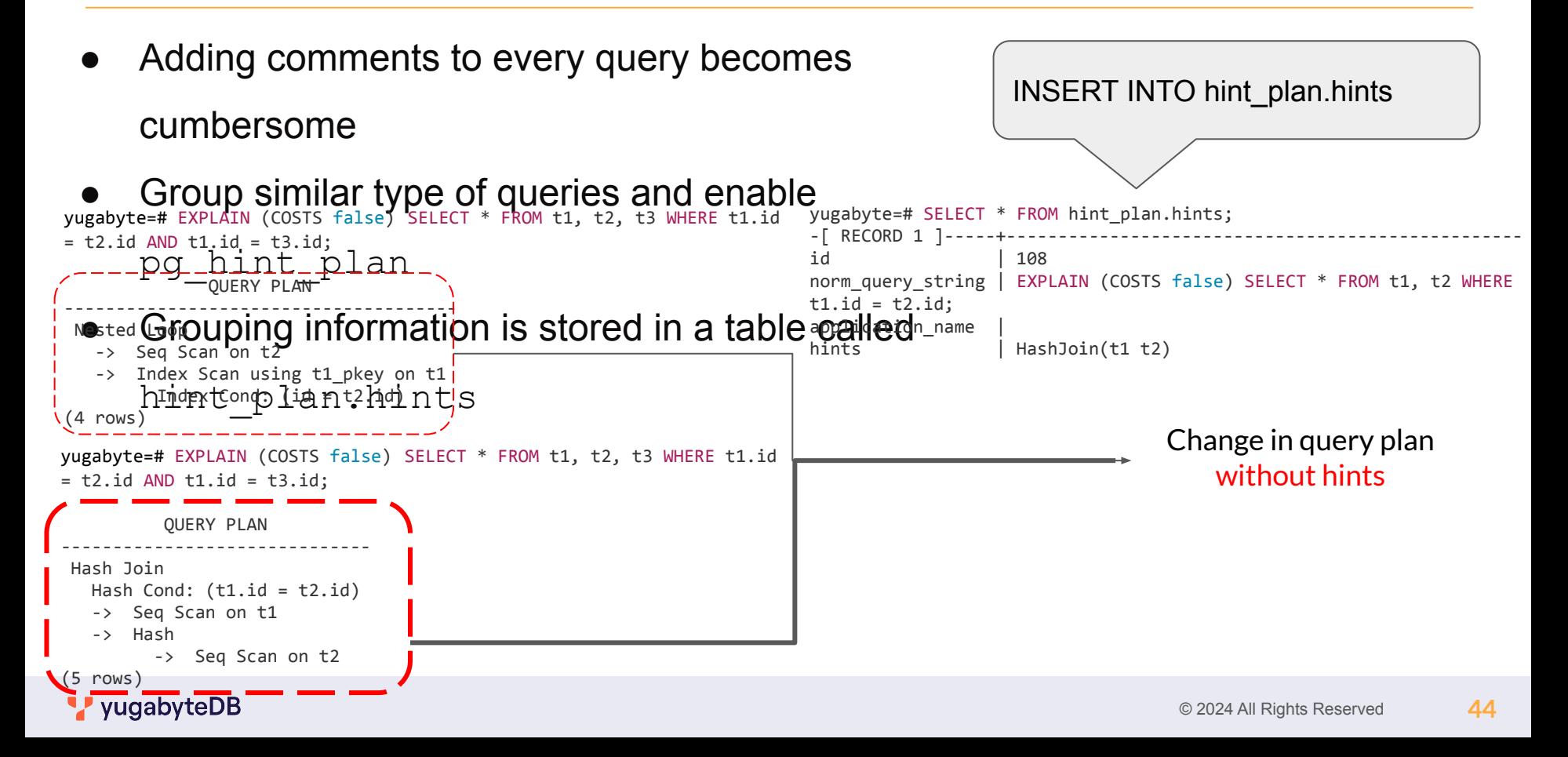

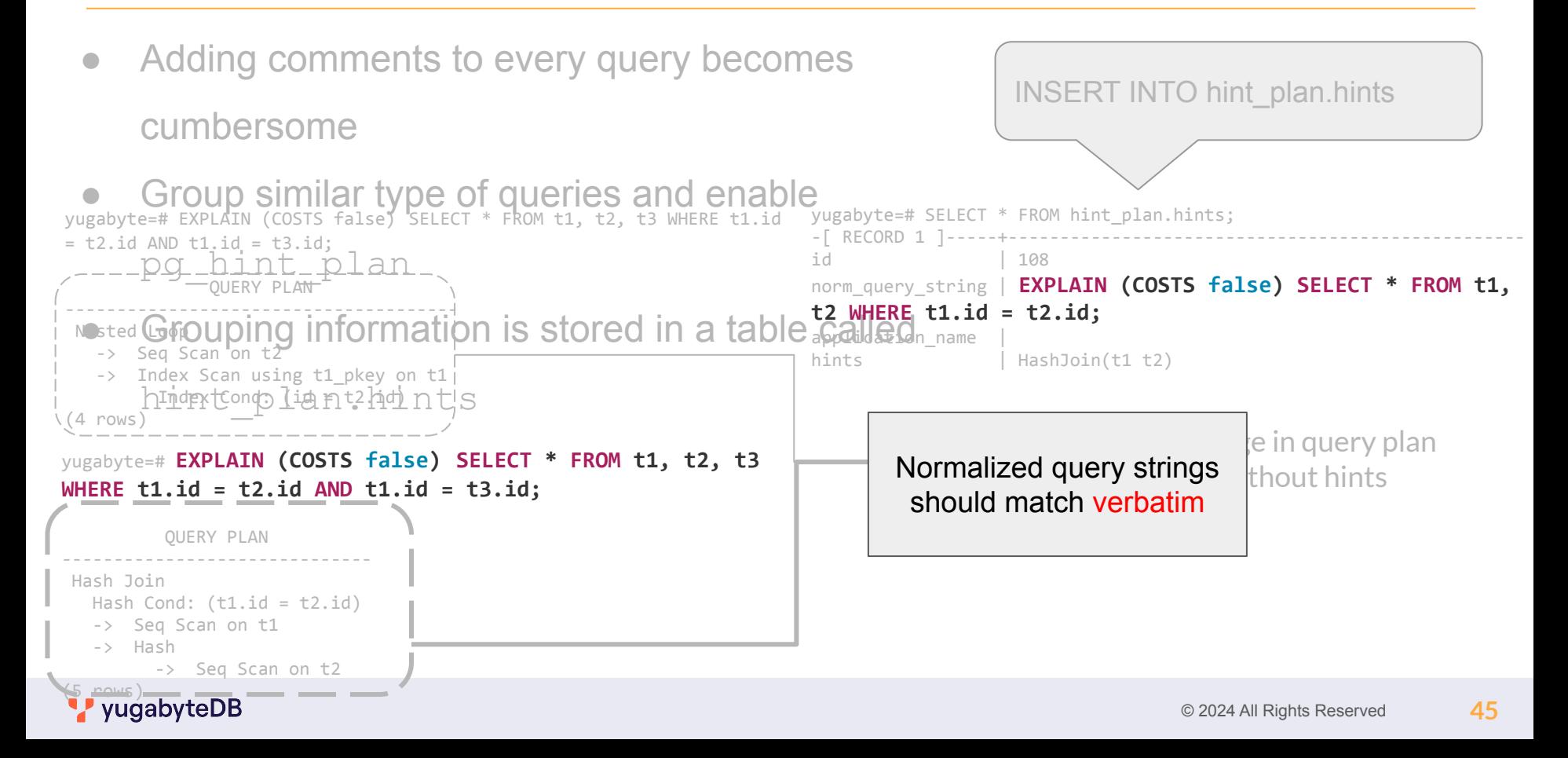

- Adding comments to every query becomes cumbersome
- Group similar type of queries and enable pg\_hint\_plan
- Grouping information is stored in a table called hint plan.hints norm\_query\_string | EXPLAIN (COSTS false) SELECT \* FROM t1, t2 WHERE

```
t1.id = t2.id:
```

```
yugabyte=# EXPLAIN (COSTS false) SELECT * FROM t1, t2, t3 WHERE t1.id 
= t2.id AND t1.id = t3.id;
```
Normalized query strings match verbatim

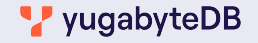

#### Example 1

```
yugabyte=# INSERT INTO hint_plan.hints 
      (norm_query_string, 
       application name,
        hints) 
      VALUES
      ('SELECT * FROM t1 WHERE t1.id = ?;',
        '', 
        'SeqScan(t1)');
INSERT 0 1
yugabyte=# INSERT INTO hint_plan.hints 
      (norm_query_string, 
       application name,
        hints)
```
### VALUES

```
('EXPLAIN (COSTS false) SELECT id FROM t1 WHERE t1.id = 
?;', 
         \mathbf{r} , \mathbf{r} 'IndexScan(t1)');
```
yugabyte=# select \* from hint\_plan.hints;

```
-[ RECORD 1 ] 
-----+---------------------------------------------
id | 1
norm query string | EXPLAIN (COSTS false) SELECT *
FROM t1 WHERE t1.id = ?;
application name
hints | SegScan(t1)
-[ RECORD 2 ] 
-----+---------------------------------------------
id | 2
norm query string | EXPLAIN (COSTS false) SELECT id
FROM t1 WHERE t1.id = ?;
application name
hints | IndexScan(t1)
```
INSERT 0 1

- n-1 nested pair of (outer inner) in Leading()
- for each pair: NestLoop(), HashJoin() or MergeJoin() they will have from 2 to n aliases (order doesn't matter)
- n scan method SeqScan(), IndexScan(), IndexOnlyScan() IndexScanRegexp(), ...

[https://github.com/ossc-db/pg\\_hint\\_plan#hints-list](https://github.com/ossc-db/pg_hint_plan#hints-list)

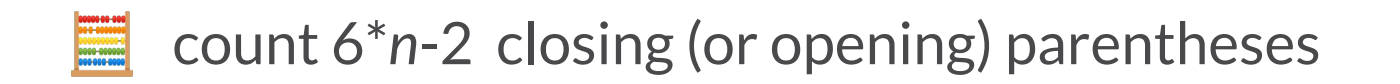

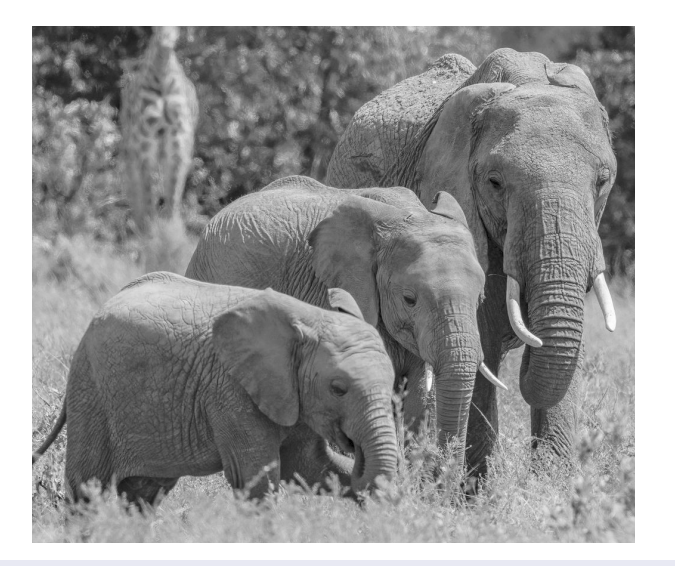

## Example:

You know that Partition-wise join is good for one query but don't want to take more CPU and memory for other queries  $/ * _+$ 

 Set(enable\_partitionwise\_join true)  $\star$  /

no risk to forget to reset it back after  $\bigwedge$  for planning only, not execution

### What if you cannot change the query?

```
create extension pg hint plan;
insert into hint plan.hints
  (norm_query_string, application_name, hints) values (
 $sql$select * from table where a=$1 and b=?$sql$,
 'my app', 'Leading( (a b) )'
);
```
set pg hint plan. enable hint table=on;

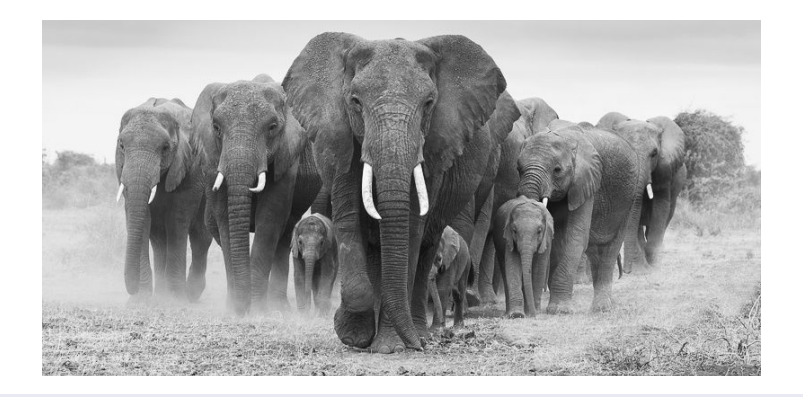

 Applies hints to your application query by matching the command text

- $$1, $2$  are for prepared statements parameters
- ? is for literals replaced before matching a query
- No final ; except if there's one in your command

#### vugabyteDB

### Hints are ignored in views but applied in functions

explain the view to get the aliases

create a function on top of the view, with the hints

or create the function with the view text and a view on top of it

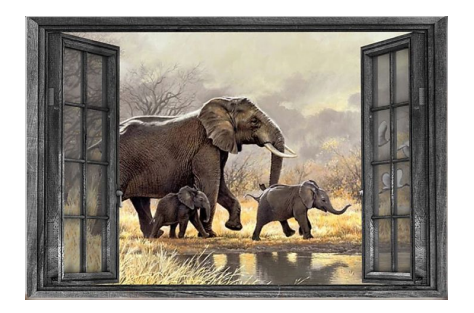

```
create or replace function myview()
returns setof myview as
$5 /*+ NestLoop(demo1 demo2) */
   select * from myview;
$$ language sql;
```
### Partitions?

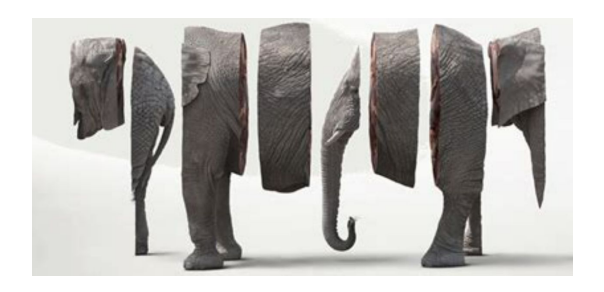

Append

- $\rightarrow$  Index Scan using il on pl  $\bm{p}$ Index Cond:  $(c = 1)$
- $\Rightarrow$  Index Scan using i2 on p2  $\bm{p}$  1 Index Cond:  $(c = 1)$

Table hinted with the global table alias:  $\frac{1}{4}$   $\frac{1}{4}$   $\frac{1}{4}$   $\frac{1}{4}$   $\frac{1}{8}$   $\frac{1}{2}$   $\frac{1}{2}$   $\frac{1}{4}$ Index hinted with the index partition name:  $\frac{1}{4}$   $\frac{1}{4}$   $\frac{1}{4}$   $\frac{1}{4}$   $\frac{1}{4}$   $\frac{1}{4}$   $\frac{1}{4}$ For multiple partitions, use a regexp  $/$ \*+ IndexScanRegexp(p i?) \*/

Core message:

### You may need hints, one day, maybe in emergency ( short-term workaround with no side effect on other queries) **C** better have it installed and know how it works

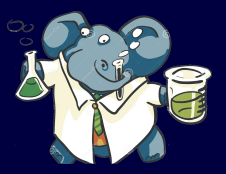

Great tool to experiment and learn about the query planner

amchauhan@yugabyte.com

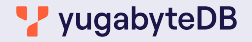

#### E-mail: amchauhan@yugabyte.com

Blogs: blog.yugabyte.com

LinkedIn: www.linkedin.com/in/thechauhan

Community Slack / Github: www.yugabyte.com/community

# Amit Chauhan, Principal Solution Engineer

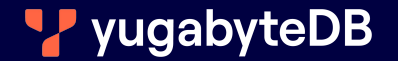